## **Site Map**

Sun, 18/05/2008 - 11:06 — webmaster

- [Home](http://www.neurolingo.gr/en/index.jsp) [1]
- [About us](http://www.neurolingo.gr/en/about.jsp) [2]
- [Technology](http://www.neurolingo.gr/en/technology/lexica/morpholexicon.jsp) [3]
	- [Lexica](http://www.neurolingo.gr/en/technology/lexica/morpholexicon.jsp) [3]
		- **[Morphological Lexicon](http://www.neurolingo.gr/en/technology/lexica/morpholexicon.jsp) [3]**
		- [Thesaurus](http://www.neurolingo.gr/en/technology/lexica/thesaurus.jsp) [4]
		- [Development Tools](http://www.neurolingo.gr/en/technology/development_tools/morpholexicon_editor.jsp) [5]
			- **[Morphological Lexicon Editor](http://www.neurolingo.gr/en/technology/development_tools/morpholexicon_editor.jsp)** [5]
			- **[Thesaurus Editor](http://www.neurolingo.gr/en/technology/development_tools/thesaurus_editor.jsp)** [6]
		- [Application Tools](http://www.neurolingo.gr/en/technology/application_tools/hyphenator.jsp) [7]
			- [Hyphenator](http://www.neurolingo.gr/en/technology/application_tools/hyphenator.jsp) [7]
				- [Handling of Synizesis](http://www.neurolingo.gr/en/technology/application_tools/hyphenator/synizesis.jsp) [8]
			- **[Speller](http://www.neurolingo.gr/en/technology/application_tools/speller.jsp)** [9]
			- **[Lemmatizer](http://www.neurolingo.gr/en/technology/application_tools/lemmatizer.jsp)** [10]
			- [Thesaurus Browser](http://www.neurolingo.gr/en/technology/application_tools/thesaurus_browser.jsp) [11]
- [Products](http://www.neurolingo.gr/en/products/publications/thesaurus.jsp) [12]
	- o [Printed Dictionaries](http://www.neurolingo.gr/en/products/publications/thesaurus.jsp) [12]
		- **[Thesaurus](http://www.neurolingo.gr/en/products/publications/thesaurus.jsp) [12]** 
			- [Product Registration](http://www.neurolingo.gr/en/products/publications/thesaurus/register.htm) [13]
	- o [Proofing Tools](http://www.neurolingo.gr/en/products/proofing_tools/index.jsp) [14]
		- **[MS Office](http://www.neurolingo.gr/en/products/proofing_tools/mso.jsp) [15]** 
			- [Product Registration](http://www.neurolingo.gr/en/products/proofing_tools/mso/register.htm) [16]
			- [De-installation Instructions of Microsoft's Greek Proofing Tools](http://www.neurolingo.gr/en/products/proofing_tools/msgpt_deinstallation_instructions.jsp) [17]
		- **[MS Office 2008 for Mac](http://www.neurolingo.gr/en/products/proofing_tools/mso08.jsp) [18]** 
			- [Product Registration](http://www.neurolingo.gr/en/products/proofing_tools/mso08/register.htm) [19]
			- [Product Installation Activation](http://www.neurolingo.gr/en/products/activate.htm) [20]

window.addeventListener("load", function(); function();  $\alpha$  palette  $\alpha$  palette  $\alpha$  is a populated in the originalised in the originalised in the originalised in the originalised in the originalised in the originalised

- [Open/Star/Neo Office](http://www.neurolingo.gr/en/products/proofing_tools/oo.jsp) [21]
	- **[Product Registration](http://www.neurolingo.gr/en/products/proofing_tools/oo/register.htm)** [22]
	- [Installation Instructions to NeoOffice 2.0 \(PowerPC\)](http://www.neurolingo.gr/en/products/proofing_tools/neo_installation_instructions_ppc.jsp) [23]
- **DuarkXpress** [24]
	- [Download](http://www.neurolingo.gr/en/products/proofing_tools/qx/download.jsp) [25]
	- [Order User License\(s\)](http://www.neurolingo.gr/en/products/proofing_tools/qx/order.htm) [26]
	- [Activation](http://www.neurolingo.gr/en/products/proofing_tools/qx/activate.htm) [27]
- [Online Tools](http://www.neurolingo.gr/en/online_tools/lexiscope.htm) [28]
	- [Lexiscope](http://www.neurolingo.gr/en/online_tools/lexiscope.htm) [28]
		- [Toponym Dictionary](http://www.neurolingo.gr/en/online_tools/toponyms.htm) [29]
		- o [Streets of Attica](http://www.neurolingo.gr/en/online_tools/streets.htm) [30]
		- [Web Page Speller](http://www.neurolingo.gr/en/online_tools/web_page_speller.htm) [31]
- [Web Services](http://www.neurolingo.gr/en/web_services/msors.jsp) [32]
	- o [Research Services for MS Office](http://www.neurolingo.gr/en/web_services/msors.jsp) [32]
- [Downloads](http://www.neurolingo.gr/en/downloads/index.jsp) [33]
- [Contact](http://www.neurolingo.gr/en/contact.jsp) [40]

## **Source URL:** <http://www.neurolingo.gr/en/sitemap.jsp>

## **Links:**

**WEITZ** 

[1] http://www.neurolingo.gr/en/index.jsp [2] http://www.neurolingo.gr/en/about.jsp

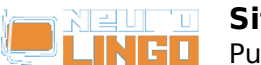

[3] http://www.neurolingo.gr/en/technology/lexica/morpholexicon.jsp [4] http://www.neurolingo.gr/en/technology/lexica/thesaurus.jsp [5] http://www.neurolingo.gr/en/technology/development\_tools/morpholexicon\_editor.jsp [6] http://www.neurolingo.gr/en/technology/development\_tools/thesaurus\_editor.jsp [7] http://www.neurolingo.gr/en/technology/application\_tools/hyphenator.jsp [8] http://www.neurolingo.gr/en/technology/application\_tools/hyphenator/synizesis.jsp [9] http://www.neurolingo.gr/en/technology/application\_tools/speller.jsp [10] http://www.neurolingo.gr/en/technology/application\_tools/lemmatizer.jsp [11] http://www.neurolingo.gr/en/technology/application\_tools/thesaurus\_browser.jsp [12] http://www.neurolingo.gr/en/products/publications/thesaurus.jsp [13] http://www.neurolingo.gr/en/products/publications/thesaurus/register.htm [14] http://www.neurolingo.gr/en/products/proofing\_tools/index.jsp [15] http://www.neurolingo.gr/en/products/proofing\_tools/mso.jsp [16] http://www.neurolingo.gr/en/products/proofing\_tools/mso/register.htm [17] http://www.neurolingo.gr/en/products/proofing\_tools/msgpt\_deinstallation\_instructions.jsp [18] http://www.neurolingo.gr/en/products/proofing\_tools/mso08.jsp [19] http://www.neurolingo.gr/en/products/proofing\_tools/mso08/register.htm [20] http://www.neurolingo.gr/en/products/activate.htm [21] http://www.neurolingo.gr/en/products/proofing\_tools/oo.jsp [22] http://www.neurolingo.gr/en/products/proofing\_tools/oo/register.htm [23] http://www.neurolingo.gr/en/products/proofing\_tools/neo\_installation\_instructions\_ppc.jsp [24] http://www.neurolingo.gr/en/products/proofing\_tools/qx.jsp [25] http://www.neurolingo.gr/en/products/proofing\_tools/qx/download.jsp [26] http://www.neurolingo.gr/en/products/proofing\_tools/qx/order.htm [27] http://www.neurolingo.gr/en/products/proofing\_tools/gx/activate.htm [28] http://www.neurolingo.gr/en/online\_tools/lexiscope.htm [29] http://www.neurolingo.gr/en/online\_tools/toponyms.htm [30] http://www.neurolingo.gr/en/online\_tools/streets.htm [31] http://www.neurolingo.gr/en/online\_tools/web\_page\_speller.htm [32] http://www.neurolingo.gr/en/web\_services/msors.jsp [33] http://www.neurolingo.gr/en/downloads/index.jsp [34] http://www.neurolingo.gr/en/members/login.htm [35] http://www.neurolingo.gr/en/members/register.htm [36] http://www.neurolingo.gr/en/members/remind\_password.htm [37] http://www.neurolingo.gr/en/members/change\_password.htm [38] http://www.neurolingo.gr/en/members/update\_info.htm [39] http://www.neurolingo.gr/en/members/unregister.htm

[40] http://www.neurolingo.gr/en/contact.jsp

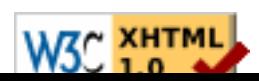